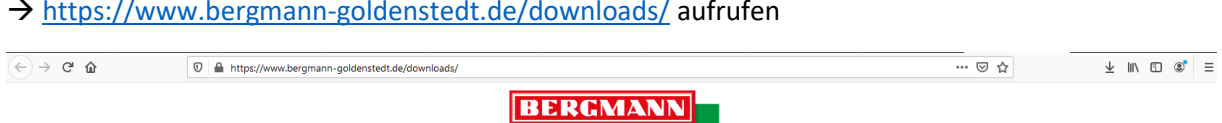

## → <https://www.bergmann-goldenstedt.de/downloads/> aufrufen

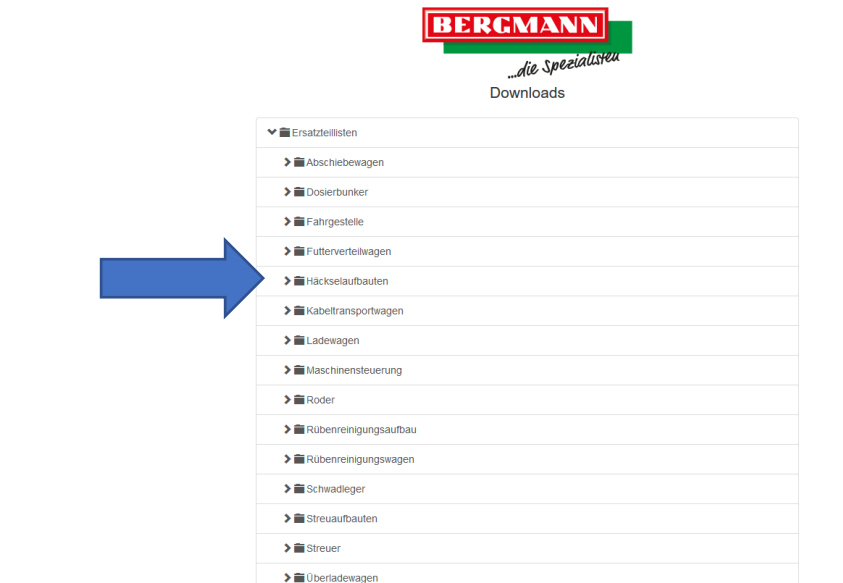

© Copyright 2019 Ludwig Bergmann GmbH | Hauptstraße 64-66 | 49424 Goldenstedt/Germany

 $\begin{array}{c}\n\wedge\begin{array}{ccc}\n\heartsuit & \text{for } 0\n\end{array}\n\end{array}\n\begin{array}{ccc}\n\wedge\begin{array}{ccc}\n\heartsuit & \text{for } 0\n\end{array}\n\end{array}\n\end{array}$ 

## FIP Zur Suche Text hier eince ben 0 til 8 million of the Control of the Control of the Control of the Control of the Control of the Control of the Control of the Control of the Control of the Control of the Control of the

## $\rightarrow$  Kategorie und Modell wählen

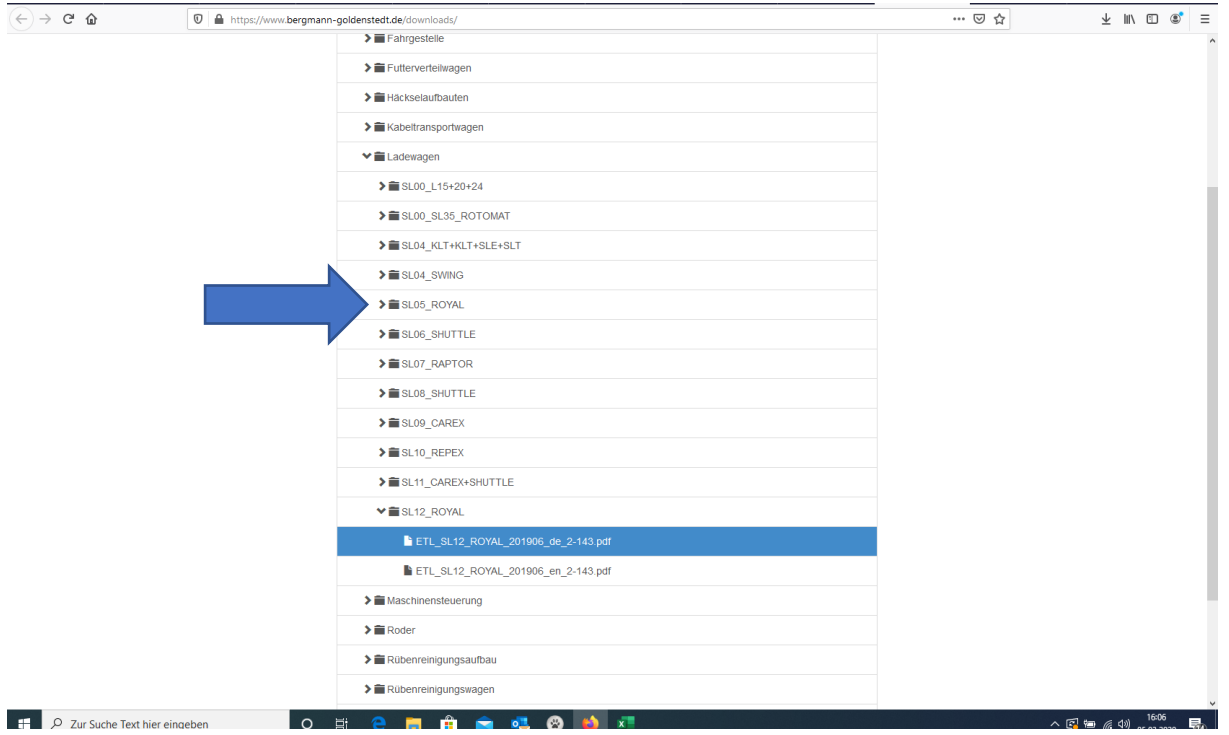

→ Entsprechende Ersatzteilliste öffnen

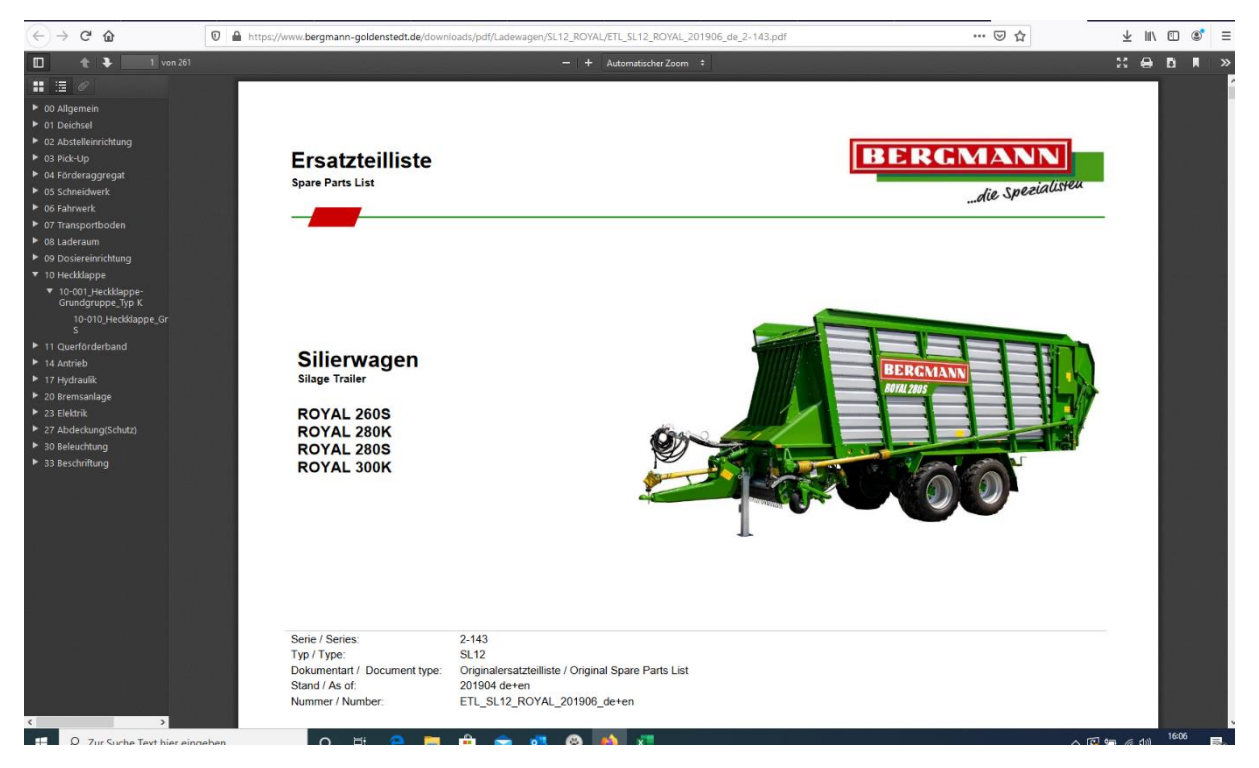

 $\rightarrow$  Teilenummer auswählen